**Itails** s du **odifier** r une Image

rrata tα

pelure, n à

 $32X$ 

The copy fiimed here hes been reproduced thenks to tha ganaroaity of:

> Seminary of Québec Library

The images appearing here are the best quality posaibla conaidaring tha condition and legibility of the original copy and in keeping with the filming contract spacificationa.

Original copias in printad papar covars ara filmad beginning with the front cover end ending on the last pege with a printed or illustrated impression, or the beck cover when eppropriete. All othar original copias ara filmad baginning on tha first page with a printed or iilustrated impression, and ending on the last pege with e printed or illuatratad impraasion.

The last recorded trame on eech microfiche shall contain the symbol  $\rightarrow$  (meaning "CON-TINUED"), or the symbol  $\nabla$  (meening "END"), whichavar appiiaa.

Maps, pietes, charts, etc., may be filmed at different reduction retlos. Those too lerge to be entirely included in one exposure are fiimed beginning in the upper left hand corner, laft to right end top to bottom, as meny frames as required. The following diegrems illustrate the method:

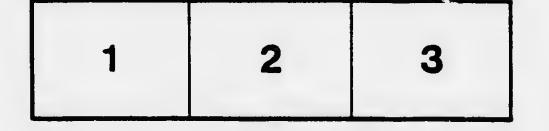

L'axamplaira filmé fut raproduit grâca à la générosité da:

> Séminaire de Québec **Bibliothèque**

Laa imagas suivantas ont été reproduitas avac la plua grand soin, compta tanu da la condition at de le netteté de l'exemplaire filmé, et en conformité avac laa conditions du contrat da filmaga.

Les exemplaires origineux dont le couverture en pepier est imprimée sont filmés en commençant par la pramiar plat at an tarminant soit par la der nière page qui comporte une empreinte d'impression ou d'illustration, soit par le second plet, selon le ces. Tous les autres exemplaires originaux sont filmés an commançant par la pramiéra paga qui comporta una amprainta d'impression ou d'illustration at an tarminant par ie dernière page qui comporte une telle amprainta.

Un des symboles suivants apparaîtra sur la dernière imege de cheque microfiche, selon le cas: le symbole - signifle "A SUIVRE", le symbole  $\nabla$  signifie "FiN".

Les certes, plenches, tableaux, etc., peuvent être filmée à des taux de réduction différents. Lorsque le document est trop grand pour être reproduit en un seul cliché, il est filmé à partir de l'angle supérieur gauche, de gauche à droite, et de haut en bas, en prenant le nombre d'images nécessaire. Les diagrammes suivants illustrant la méthode.

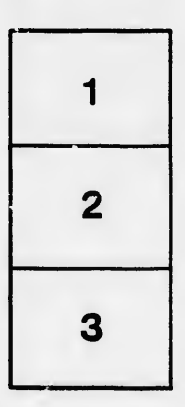

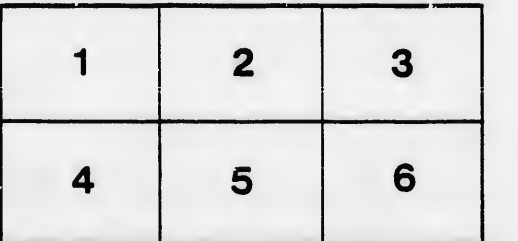